## Лекиия №17.

## Обратное Z - преобразование. Цифровые фильтры

# $(11$  crp. 361-367)

## 1. Обратное Z-преобразование.

Обратное Z- преобразование позволяет по изображению  $S(z)$  найти отсчёты дискретного сигнала  $s(n)$ . Мы будем его использовать в сочетании с прямым Zпреобразованием при анализе дискретных фильтров. Формула обратного Zпреобразования

$$
s(n) = \frac{1}{2\pi i} \oint_C \hat{S}(z) z^{n-1} dz.
$$

Интегрирование ведется по окружности радиуса «С» с центром в начале координат. Радиус «С» выбирается таким образом, чтобы все полюса подынтегральной функции

 $\hat{L}(z) = \hat{S}(z)z^{n-1}$ лежали внутри окружности.

Существует несколько способов вычисления обратного Z- преобразования. Рассмотрим наиболее часто используемые.

# 1.1. С помошью вычетов.

Этот способ можно использовать, если выполняется условие  $\lim_{z\to 0} \hat{S}(z) = 0$ . Тогда

$$
s(n) = \frac{1}{2\pi j} \oint_{C} \hat{S}(z) z^{n-1} dz = \sum_{i} res_{i}, \text{ The}
$$
  
\n
$$
res_{i} = \frac{1}{(k-1)!} \lim_{z \to z_{Hi}} \frac{d^{k-1}}{dz^{k-1}} \bigg( (z - z_{Hi})^{k} \hat{L}(z) \bigg), k - \text{regrthoch nonlocal}, z_{Hi} - \text{nonloc } \text{dyhendin } \hat{S}(z).
$$
  
\nB vacuum  $\hat{S}(z)$ .  
\nB vacuum  $\hat{S}(z)$ .

$$
\text{h.2: } res_i = \lim_{z \to z_{\text{fii}}} \frac{d}{dz} \bigg( (z - z_{\text{fii}})^2 \hat{L}(z) \bigg)
$$

Пример 1

Пусть  $\hat{S}(z) = \frac{z}{z-a}$ . Найдите  $s(n)$ . Решение

Условие  $\lim_{z\to 0} \hat{S}(z) = 0$  выполняется. Поэтому воспользуемся вычетами.

Функция 
$$
\hat{S}(z) = \frac{z}{z-a}
$$
 имеет один полюс первой кратности  $z_{\Pi 1} = a$ . Тогда  
\n
$$
s(n) = res_1 = \lim_{z \to a} \left( (z-a) \cdot \frac{z}{z-a} \cdot z^{n-1} \right) = \lim_{z \to a} z^n = a^n \cdot 1(n).
$$

Nножитель 1(n) означает, что дискретный сигнал  $s(n)$  задан на множестве неотрицательных значений целого аргумента *п*.

Таким образом, если  $\hat{S}(z) = \frac{z}{z-a}$ , то  $s(n) = a^n \cdot 1(n)$ .

А что делать, если условие  $\lim_{n \to \infty} S(z) = 0$  не выполняется? Рассмотрим ещё один пример.

Пример 2 Пусть  $\hat{S}(z) = \frac{z+0.5}{z-a}$ . Найдите  $s(n)$ .

Решение

Условие  $\lim_{z\to 0} \hat{S}(z) = 0$  не выполняется, поскольку  $\lim_{z\to 0} \frac{z+0.5}{z-a} = -\frac{1}{2a}$ . Представим  $\hat{S}(z)$ в виде  $\hat{S}(z) = \frac{z}{z-a} + \frac{0,5}{z-a} = \frac{z}{z-a} + 0,5 \cdot \frac{z}{z-a} \cdot z^{-1}$ .

Теперь воспользуемся свойствами Z-преобразования (линейности и запаздывания) и решением примера 1. Тогда  $s(n) = a^{n} \cdot 1(n) + 0.5a^{n-1} \cdot 1(n-1)$ .

1.2. Разложение на простые дроби с последующим использованием вычетов или таблиц Zпреобразования.

Вспомним, что разложить на простые дроби можно только правильную дробь. Правильной дробью называется дробь, степень многочлена числителя у которой меньше степени многочлена знаменателя. Например,  $\frac{z+0.5}{z^2-1}$ -правильная дробь, а  $\frac{z^2+0.5}{z^2-1}$ неправильная дробь. Если дробь неправильная, то её надо представить в виде суммы целой части и правильной дроби. Так  $\frac{z^2 + 0.5}{z^2 - 1} = \frac{z^2 - 1 + 1 + 0.5}{z^2 - 1} = \frac{z^2 - 1 + 1.5}{z^2 - 1} = 1 + \frac{1.5}{z^2 - 1}$ . В свою очередь элементарными называются дроби вида

a)  $\frac{A}{z-a}$ ; 6)  $\frac{A}{(z-a)^m}$ ;

B) 
$$
\frac{C_2 + D}{z^2 + pz + q}
$$
,  $p^2 - 4q < 0$ ;  
\nC<sub>z</sub> + D  
\nC<sub>z</sub> + Q  
\nC<sub>z</sub> + 4q < 0

r) 
$$
\frac{C_2 + D}{(z^2 + pz + q)^n}
$$
,  $p^2 - 4q < 0$ ,  $m = 2,3,4...$ 

Неравенство  $p^2 - 4q < 0$  показывает, что в дробях «в» и «г» нет действительных полюсов.

Разложение на элементарные дроби реализуется по следующей схеме:

1) Разложим знаменатель правильной дроби на множители. Они могут быть двух видов:  $(z-a)^m$   $\mu$   $(z^2+pz+q)^m$ ,  $p^2-4q<0$ 

Каждому множителю знаменателя вида  $(z-a)$  соответствует элементарная дробь  $\frac{A}{z-a}$ . Каждому множителю знаменателя вида  $(z-a)^m$  соответствует сумма элементарных

$$
\text{qpođeň } \frac{A_1}{z-a} + \frac{A_2}{(z-a)^2} + \dots + \frac{A_m}{(z-a)^m}.
$$

Каждому множителю знаменателя вида  $(z^2 + pz + q)$ ,  $p^2 - 4q < 0$  соответствует элементарная дробь  $\frac{Cz+D}{z^2+nz+a}$ .

Каждому множителю знаменателя вида  $(z^2 + pz + q)^n$ ,  $p^2 - 4q < 0$  соответствует сумма The sum and the sum of the sum of the sum of the sum of the sum of the sum of the sum of  $\frac{C_1z+D_1}{z^2+pz+q} + \frac{C_2z+D_2}{(z^2+pz+q)^2} + ... + \frac{C_mz+D_m}{(z^2+pz+q)^m}$ .

2) Представим разлагаемую дробь в виде суммы элементарных дробей. При этом учтём, на какие множители мы разложили её знаменатель.

3) Определим неизвестные коэффициенты элементарных дробей. Для этого приведём правую часть полученного равенства к общему знаменателю и приравняем выражения при одинаковых степенях переменной  $z$  в числителях левой и правой частей равенства. Из полученной системы уравнений найдём неизвестные коэффициенты.

Пример 3

Пусть  $\hat{S}(z) = \frac{z+0.4}{z^2-1}$ . Найдите  $s(n)$ .

Решение

Воспользуемся способом разложения на элементарные дроби.

 $\frac{z+0.4}{z^2-1}$ -правильная дробь, поскольку степень многочлена числителя меньше степени

многочлена знаменателя (1<2).

1) Разложим знаменатель на множители:  $z^2 - 1 = (z - 1)(z + 1)$ .

2) Представим заданную дробь в виде: 
$$
\frac{z+0.4}{z^2-1} = \frac{A_1}{z-1} + \frac{A_2}{z+1}.
$$

3) Найлём коэффициенты А1 и А2.

Для этого сначала приведём к общему знаменателю правую часть полученного равенства и приведём в числителе подобные члены:

$$
\frac{A_1}{z-1} + \frac{A_2}{z+1} = \frac{A_1(z+1) + A_2(z-1)}{(z-1)(z+1)} = \frac{A_1z + A_1 + A_2z - A_2}{(z-1)(z+1)} = \frac{(A_1 + A_2)z + A_1 - A_2}{(z-1)(z+1)}.
$$

Тогда  $\frac{z+0.4}{z^2-1} = \frac{(A_1+A_2)z+A_1-A_2}{(z-1)(z+1)}$ . У этих дробей одинаковые знаменатели, для их

равенства достаточно, чтобы были равны числители, то есть  $z + 0.4 = (A_1 + A_2)z + A_1 - A_2$ . Приравняем коэффициенты при одинаковых степенях z

- при первой степени  $z^1$ :  $A_1 + A_2 = 1$ 

- при нулевой степени  $z^0$ :  $A_1 - A_2 = 0.4$ .

Теперь составим систему уравнений и, решив её, найдём искомые коэффициенты

$$
\begin{cases}\nA_1 + A_2 = 1 \\
A_1 - A_2 = 0,4\n\end{cases} \Leftrightarrow \begin{cases}\nA_1 = 1 - A_2 \\
1 - A_2 - A_2 = 0,4\n\end{cases} \Leftrightarrow \begin{cases}\nA_1 = 1 - A_2 \\
2A_2 = 0,6\n\end{cases} \Leftrightarrow \begin{cases}\nA_1 = 0,7 \\
A_2 = 0,3\n\end{cases}.
$$
\nTor*q* a  $\hat{S}(z) = \frac{z + 0.4}{z^2 - 1} = \frac{0.7}{z - 1} + \frac{0.3}{z + 1}$ .

Представим  $\hat{S}(z)$  в виде  $\hat{S}(z) = \frac{0.7z}{z-1} z^{-1} + \frac{0.3z}{z+1} z^{-1}$ .

Теперь воспользуемся свойствами Z-преобразования (линейности и запаздывания) и решением примера 1, из которого следует: если  $\hat{S}(z) = \frac{z}{z-a}$ , то  $s(n) = a^n \cdot 1(n)$ . Тогда  $s(n) = 0,7 \cdot 1^{n-1} \cdot 1(n-1) + 0,3(-1)^{n-1} \cdot 1(n-1) = (0,7+0,3(-1)^{n-1}) \cdot 1(n-1)$ .

1.3. Делением многочлена на многочлен.

В результате деления многочлена в числителе на многочлен в знаменателе мы получаем разложение дроби по отрицательным степеням z. Коэффициенты членов полученного ряда и будут отсчётами дискретного сигнала. Достоинство способа -

отсутствие ограничений на функцию  $\hat{S}(z)$ , которые есть у первых двух способов. Недостаток - в результате громоздких преобразований мы получаем только несколько первых значений сигнала  $s(n)$ , а не общую формулу. Его удобно использовать для проверки решения первых двух способов.

# Пример 4

Пусть, как и в примере 3,  $\hat{S}(z) = \frac{z+0.4}{z^2-1}$ . Найдите несколько первых значений сигнала

 $s(n)$ .

Решение

Воспользуемся способом деления многочлена на многочлен. Для этого поделим  $z + 0.4$  на  $z^2-1$ 

$$
z + 0.4
$$
\n
$$
z - z^{-1}
$$
\n
$$
z^{-1}
$$
\n
$$
z^{-1}
$$
\n
$$
z^{-1}
$$
\n
$$
z^{-1}
$$
\n
$$
z^{-1}
$$
\n
$$
z^{-1}
$$
\n
$$
z^{-1}
$$
\n
$$
z^{-1}
$$
\n
$$
z^{-1}
$$
\n
$$
z^{-1}
$$
\n
$$
z^{-1} - z^{-3}
$$
\n
$$
z^{-2}
$$
\n
$$
z^{-1} - z^{-3}
$$
\n
$$
z^{-2}
$$
\n
$$
z^{-3}
$$
\n
$$
z^{-2}
$$
\n
$$
z^{-3}
$$
\n
$$
z^{-2}
$$
\n
$$
z^{-3}
$$

В результате деления мы получили неполное частное  $z^{-1} + 0.4z^{-2} + z^{-3}$ , которое представляет первые несколько членов разложения функции  $\hat{S}(z)$  по отрицательным степеням переменной z, то есть  $\hat{S}(z) = \frac{z+0.4}{z^2-1} = z^{-1} + 0.4z^{-2} + z^{-3} + ...$  Из полученного разложения можно определить первые несколько значений сигнала  $s(n)$ . Для этого вспомним, что  $\hat{S}(z) = \sum_{n=0}^{\infty} s(n) z^{-n}$ . Тогда  $s(0) = 0$ ,  $s(1) = 1$ ,  $s(2) = 0.4$ ,  $s(3) = 1$ . Вернёмся к формуле, которую мы получили при решении примера 3:

 $s(n) = (0.7 + 0.3(-1)^{n-1}) \cdot 1(n-1)$ . Используя эту формулу, последовательно получаем:  $s(0) = (0.7 + 0.3(-1)^{-1})$ .  $1(-1) = (0.7 - 0.3) \cdot 0 = 0$ ,  $s(1) = (0.7 + 0.3(-1)^{0}) \cdot 1(0) = (0.7 + 0.3) \cdot 1 = 1,$  $s(2) = (0.7 + 0.3(-1)^{1}) \cdot 1(1) = (0.7 - 0.3) \cdot 1 = 0.4$ ,  $s(3) = (0,7+0,3(-1)^2) \cdot 1(2) = (0,7+0,3) \cdot 1 = 1$ .

Таким образом, решение примера 4 подтвердило правильность решения примера 3.

2.Цифровые фильтры

Цифровые фильтры на сегодняшний день применяются практически везде, где требуется обработка сигналов, в частности в [спектральном анализе,](https://ru.wikipedia.org/wiki/%D0%A1%D0%BF%D0%B5%D0%BA%D1%82%D1%80%D0%B0%D0%BB%D1%8C%D0%BD%D1%8B%D0%B9_%D0%B0%D0%BD%D0%B0%D0%BB%D0%B8%D0%B7) [обработке](https://ru.wikipedia.org/wiki/%D0%9E%D0%B1%D1%80%D0%B0%D0%B1%D0%BE%D1%82%D0%BA%D0%B0_%D0%B8%D0%B7%D0%BE%D0%B1%D1%80%D0%B0%D0%B6%D0%B5%D0%BD%D0%B8%D0%B9)  [изображений,](https://ru.wikipedia.org/wiki/%D0%9E%D0%B1%D1%80%D0%B0%D0%B1%D0%BE%D1%82%D0%BA%D0%B0_%D0%B8%D0%B7%D0%BE%D0%B1%D1%80%D0%B0%D0%B6%D0%B5%D0%BD%D0%B8%D0%B9) обработке видео, обработке речи и звука и многих других приложениях.

Для анализа цифровых фильтров нам потребуются их характеристики и в первую очередь импульсная характеристика и системная функция.

Импульсной характеристикой цифрового фильтра называется отклик на воздействие в виде единичного отсчёта (импульса Кронекера).

Системной функцией цифрового фильтра называется отношение Z-изображения выходного сигнала к Z- изображению входного сигнала, заданного в общем виде.

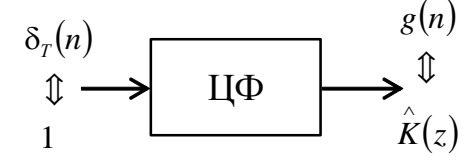

Импульсная характеристика и системная функция связаны между собой прямым и обратным Z-преобразованием. То есть:  $\hat{K}(z) = Z(g(n))$  и  $g(n) = Z^{-1} \hat{K}(z)$  $\bigg)$  $\hat{K}(z)$  $\setminus$  $g(n) = Z^{-1} \left( \hat{K}(z) \right)$ . Здесь  $Z(f(n))$ 

- условное обозначение прямого, а l J  $\hat{F}(z)$ l  $Z^{-1}\left(\overset{\wedge}{F}(z)\right)$  обратного Z- преобразования.

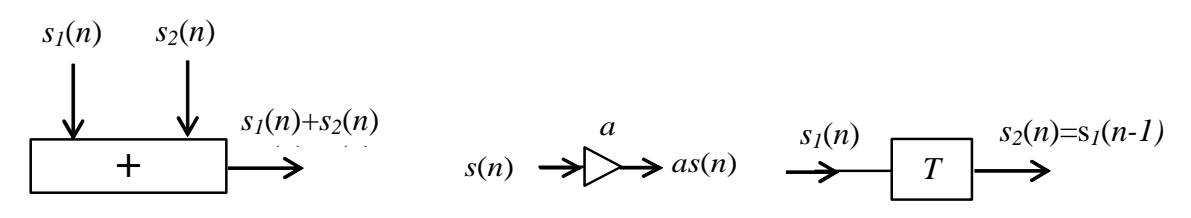

Рис.17.1

На рисунке 17.1 приведены элементы, из которых состоит цифровой фильтр: сумматор, умножитель на число и линия задержки на один такт.

#### 2.1. Трансверсальные и рекурсивные фильтры

Трансверсальным называется фильтр, который производит взвешенное суммирование предшествующих отсчетов входного сигнала. Сигнал на выходе такого фильтра зависит только от значений входного сигнала в текущий и предшествующие моменты времени. Трансверсальные фильтры называются ещё КИХ- фильтрами (с конечной импульсной характеристикой). На рисунке 17.2 представлена схема трансверсального фильтра, где *Н* – порядок фильтра.

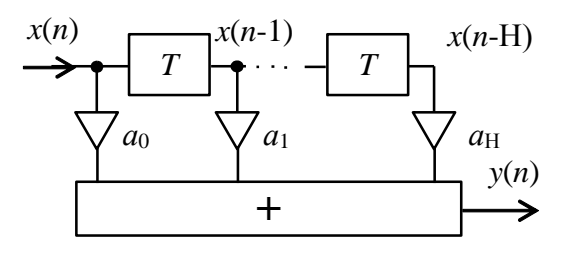

Рис.17.2

Опираясь на структуру фильтра, можно записать алгоритм вычисления выходного сигнала *y*(*n*) через отсчёты входного сигнала *х*(*n*) – его разностное уравнение:

$$
y(n) = \sum_{m=0}^{H} a_m x(n-m)
$$

Заметим, что входной сигнал  $x(n)$  задан при  $n \ge 0$ , а при  $n < 0$   $x(n) = 0$ 

Тогда из формулы следует, что  $y(0) = a_0 x(0),$  $y(1) = a_0x(1) + a_1x(0),$  $y(2) = a_0x(2) + a_1x(1) + a_2x(0),$ ...<br>  $y(H) = a_0x(H) + a_1x(H-1) + ... + a_Hx(0)$  $y(H+1) = a_0x(H+1) + a_1x(H) + ... + a_nx(1)$ 

Из приведённых формул следует, что в формировании значения выходного сигнала участвует не больше Н отсчётов входного сигнала.

Найдём импульсную характеристику трансверсального фильтра. Для этого,

опираясь на её определение, достаточно подставить в формулу  $y(n) = \sum_{m=1}^{n} a_m x(n-m)$  в

качестве входного сигнала единичный отсчёт:  $x(n) = \delta_{\tau}(n)$ . Тогда импульсная

характеристика  $g(n) = \sum_{n=0}^{n} a_m \delta_T(n-m)$ .

Пример 5

Найдите импульсную характеристику трансверсального фильтра, схема которого приведена на рисунке.

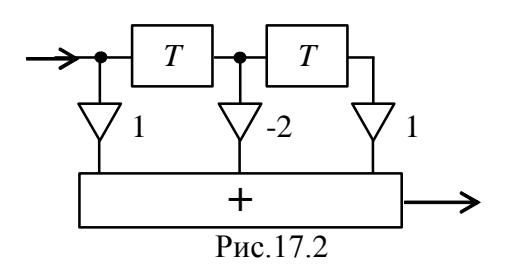

### Решение

На схеме фильтр второго порядка. Из приведённой схемы следует, что  $a_0 = 1$ ,  $a_1 = -2$ ,  $a_2 = 1$ ,  $H = 2$ . Тогда

$$
g(n) = \delta_T(n) - 2\delta_T(n-1) + \delta_T(n-2).
$$

На рисунке 17.3 показана импульсная характеристика фильтра

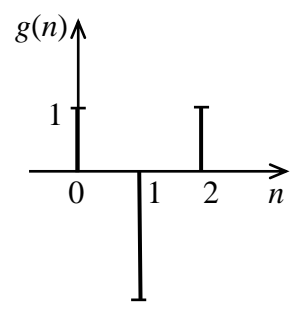

Найдём системную функцию трансверсального фильтра. Для этого достаточно взять прямое Z – преобразование от импульсной характеристики. Тогда  $\hat{K}(z) = \sum_{m=1}^{N} a_m z^{-m}$ . Преобразуем полученную функцию, представив её в виде отношения двух многочленов,  $\hat{K}(z) = \sum_{m=0}^{H} a_m z^{-m} = a_0 + a_1 z^{-1} + a_2 z^{-2} + \dots + a_H z^{-H} = \frac{a_0 z^{H} + a_1 z^{H-1} + a_2 z^{H-2} + \dots + a_H}{z^H}$ 

Полученная функция имеет *Н* нулей и полюс  $z_n = 0$ кратности *Н*. Из неё следует, что все трансверсальные фильтры устойчивы, поскольку полюса системной функции расположены на Z - плоскости внутри окружности единичного радиуса

Пример 6

Найдите системную функцию трансверсального фильтра (см. пример 5). Решение

Импульсная характеристика этого фильтра  $g(n) = \delta_r(n) - 2\delta_r(n-1) + \delta_r(n-2)$ , Тогда

прямое Z – преобразование от импульсной характеристики  $\hat{K}(z) = \frac{z^2 - 2z + 1}{z^2} = \frac{(z-1)^2}{z^2}$ 

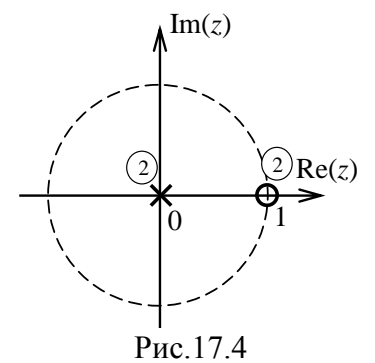

На рисунке 17.4 приведена диаграмма нулей (кружочком) и полюсов (косым крестом) этого фильтра. У него полюс  $z_n = 0$  и нуль  $z_0 = 1$  второй кратности.

Рекурсивным называется фильтр с обратными связями. Сигнал на выходе такого фильтра зависит не только от значений входного сигнала в текущий и предшествующие моменты времени, но и от значений выходного сигнала в предшествующие моменты времени. Рекурсивные фильтры называются ещё БИХфильтрами (с бесконечной импульсной характеристикой). На рисунке 17.5 представлена схема рекурсивного фильтра, где  $M$  – порядок фильтра.

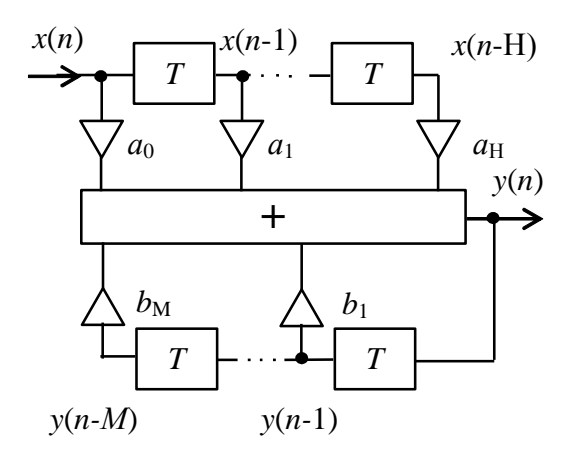

Puc 17.5

Опираясь на структуру фильтра, можно записать алгоритм вычисления выходного сигнала  $y(n)$  через отсчёты входного сигнала  $x(n)$  и выходного сигнала в предыдущие моменты времени - его разностное уравнение:

$$
y(n) = \sum_{m=0}^{H} a_m x(n-m) + \sum_{k=1}^{M} b_k y(n-k)
$$

При анализе БИХ фильтров можно для простоты считать, что  $H = M$ . На рисунке 17.6 приведена каноническая схема рекурсивного фильтра. Её отличительная особенность -

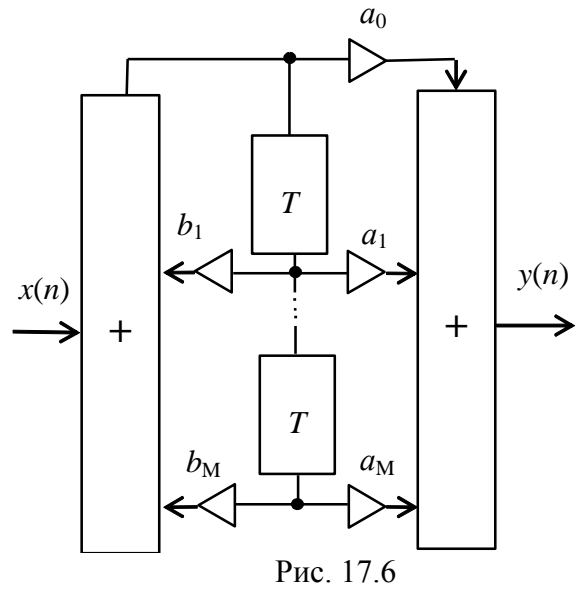

двукратное уменьшение числа линий задержки. В отдельных случаях, уровень шумов у фильтра, реализованного в прямой форме, лучше, чем в канонической.

Найдём импульсную характеристику рекурсивного фильтра. Для этого, опираясь на её определение, достаточно подставить в формулу  $y(n) = \sum_{m=0}^{H} a_m x(n-m) + \sum_{k=1}^{M} b_k y(n-k)$  в качестве входного сигнала единичный отсчёт:  $x(n) = \delta<sub>x</sub>(n)$ . Тогда импульсная

характеристика 
$$
g(n) = \sum_{m=0}^{H} a_m \delta_T(n-m) + \sum_{k=1}^{M} b_k g(n-k).
$$

#### Пример 7

Найдите импульсную характеристику рекурсивного фильтра, схема которого привелена на рисунке 17.7.

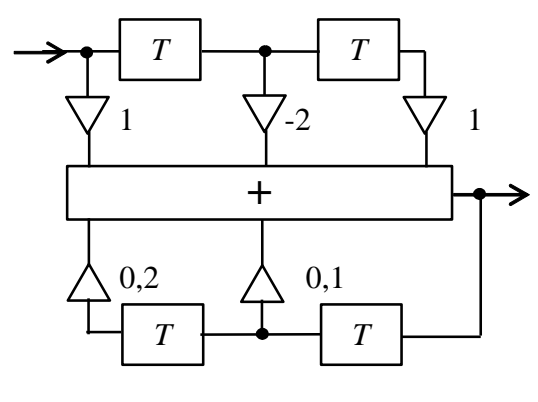

Рис. 17.7

## Решение

На схеме фильтр второго порядка. Из приведённой схемы следует, что  $a_0 = 1$ ,  $a_1 = -2$ ,  $a_2 = 1$ ,  $b_1 = 0.1$ ,  $b_2 = 0.2$ ,  $H = M = 2$ . Тогда  $g(n) = \delta_T(n) - 2\delta_T(n-1) + \delta_T(n-2) + 0.1g(n-1) + 0.2g(n-2).$ Рассчитаем по этой формуле несколько первых отсчётов импульсной характеристики:  $g(0) = \delta_T(0) - 2\delta_T(-1) + \delta_T(-2) + 0.1g(-1) + 0.2g(-2) = 1 - 2 \cdot 0 + 1 \cdot 0 + 0.1 \cdot 0 + 0.2 \cdot 0 = 1$  $g(1) = \delta_r(1) - 2\delta_r(0) + \delta_r(-1) + 0.1g(0) + 0.2g(-1) = 0 - 2 \cdot 1 + 0 + 0.1 \cdot 1 + 0.2 \cdot 0 = -1.9$ 

 $g(2) = \delta_r(2) - 2\delta_r(1) + \delta_r(0) + 0.1g(1) + 0.2g(0) = 0 - 2 \cdot 0 + 1 + 0.1 \cdot (-1.9) + 0.2 \cdot 1 = 1.01$  $g(3) = \delta_{\tau}(3) - 2\delta_{\tau}(2) + \delta_{\tau}(1) + 0.1g(2) + 0.2g(1) = 0 - 2 \cdot 0 + 0 + 0.1 \cdot (1.01) + 0.2 \cdot (-1.9) = -0.279$ При расчётах мы учли, что импульсная характеристика определена на множестве неотрицательных значений переменной *n* и что  $\delta_{T}(n) = \begin{cases} 1, & n = 0 \\ 0, & n \neq 0 \end{cases}$ .

Из расчётов следует, что импульсная характеристика фильтра затухает с ростом аргумента. Следовательно, этот фильтр устойчив.

Найдём системную функцию рекурсивного фильтра. Для этого достаточно взять прямое Z - преобразование от импульсной характеристики. Тогда

$$
\hat{K}(z) = \sum_{m=0}^{H} a_m z^{-m} + \sum_{k=1}^{M} b_k \hat{K}(z) z^{-k} \Leftrightarrow \hat{K}(z) \left(1 - \sum_{k=1}^{M} b_k z^{-k}\right) = \sum_{m=0}^{H} a_m z^{-m} \Leftrightarrow \hat{K}(z) = \frac{\sum_{m=0}^{H} a_m z^{-m}}{\left(1 - \sum_{k=1}^{M} b_k z^{-k}\right)}.
$$

Предположим для простоты, что *Н*=М. Преобразуем полученную функцию, представив её в виде отношения двух многочленов. Для этого умножим числитель и знаменатель правой части полученной формулы на  $z^M$ . Тогда

$$
\hat{K}(z) = \frac{\sum_{m=0}^{M} a_m z^{M-m}}{\left(z^M - \sum_{k=1}^{M} b_k z^{M-k}\right)} = \frac{a_0 z^M + a_1 z^{M-1} + \dots + a_M}{z^M - b_1 z^{M-1} - \dots - b_M}
$$

Пример 8

Найдём системную функцию рекурсивного фильтра (см. пример 7). Изобразим диаграмму нулей и полюсов этого фильтра. Решение

В примере 7 задан рекурсивный фильтр второго порядка. Из приведённой схемы следует, что  $a_0 = 1$ ,  $a_1 = -2$ ,  $a_2 = 1$ ,  $b_1 = 0.1$ ,  $b_2 = 0.2$ ,  $H = M = 2$ . Воспользуемся формулой  $\hat{K}(z) = \frac{a_0 z^M + a_1 z^{M-1} + ... + a_M}{z^M - b z^{M-1} - b}$ , подставив в неё заданные значения. Тогда

$$
\hat{K}(z) = \frac{z^2 - 2z + 1}{z^2 - 0.1z - 0.2} = \frac{(z - 1)^2}{(z - 0.5)(z + 0.4)}
$$
\n
$$
= \frac{\text{Im}(z)}{\sqrt{\frac{2}{z^2 - 0.1z - 0.5}}}
$$
\n
$$
= \frac{\text{Im}(z)}{\sqrt{\frac{2}{z^2 - 0.1z - 0.5}}}
$$

Рис. 17.8

На рисунке 17.8 приведена диаграмма нулей (кружочком) и полюсов (косым крестом) этого фильтра. У него 2 полюса  $z_{\text{II}} = 0.4$ ,  $z_{\text{II}} = -0.5$  и нуль  $z_0 = 1$  второй кратности. Из диаграммы следует, что фильтр устойчив, так как его плюса расположены внутри круга единичного радиуса. Этот результат подтверждает вывод, сделанный при решении примера 7.

# Контрольные вопросы

- 1. Дайте определение импульсной характеристики цифрового фильтра.
- 2. Дайте определение системной функции цифрового фильтра.
- 3. Дайте определение трансверсального фильтра.
- 4. Дайте определение рекурсивного цифрового фильтра

# Типовые задачи к экзамену

1. Пусть 0,6  $(z) = \frac{z+0.3}{z-0.6}$  $=\frac{z+}{}$ ∧ *z*  $\hat{S}(z) = \frac{z+0.3}{0.65}$ . Найдите  $s(n)$  с помощью вычетов. Результат проверьте

делением многочлена на многочлен.

2. Пусть  $S(z) = \frac{z+1}{z^2-4}$  $(z) = \frac{z+1}{z^2-4}$  $=\frac{z+}{z}$ ∧ *z*  $\hat{S}(z) = \frac{z+1}{z-1}$ . Найдите  $s(n)$  с помощью разложения на простые дроби.

Результат проверьте делением многочлена на многочлен.

3. Найдите импульсную характеристику и системную функцию трансверсального фильтра, схема которого приведена на рисунке. Постройте диаграмму нулей и полюсов и определите устойчивость предложенной схемы.

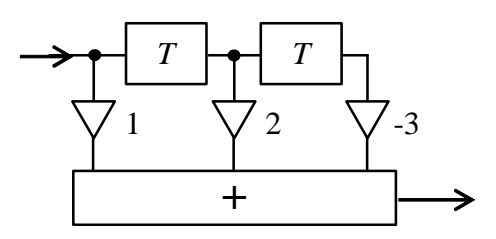

4. Найдите импульсную характеристику и системную функцию рекурсивного фильтра, схема которого приведена на рисунке. Постройте диаграмму нулей и полюсов и определите устойчивость предложенной схемы.

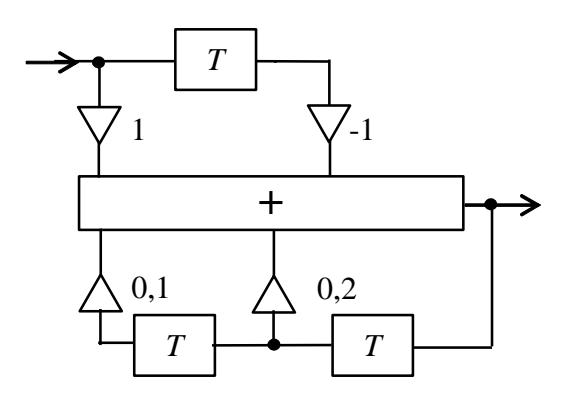